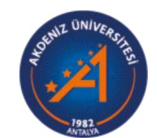

## **Akdeniz University**

Rektörlük Servis Rektörlük Servis

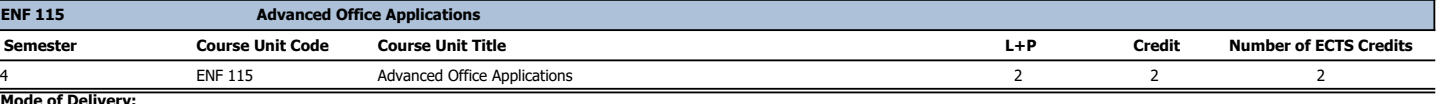

**Mode of Delivery:** Face to Face **Language of Instruction:** Turkish **Level of Course Unit:** Bachelor's Degree **Work Placement(s):** No **Department / Program:** Rektörlük Servis **Type of Course Unit:** Elective **Objectives of the Course:** The aim of the course is to enable students to use all the features of office software and to to create macro software. **Content of the Course:** Advanced features of office programs, Macro creation **Prerequisites and co-requisities: Course Coordinator:**

**Name of Lecturers:**<br>Instructor Şahin AKBUNARInstructor Ramazan UYARInstructor Dr. Uğur ERCAN<br>**Assistants:** 

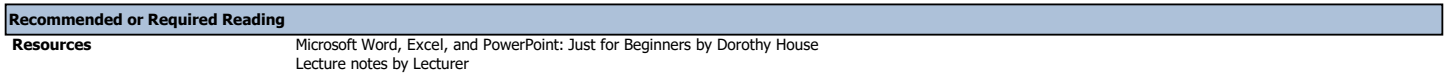

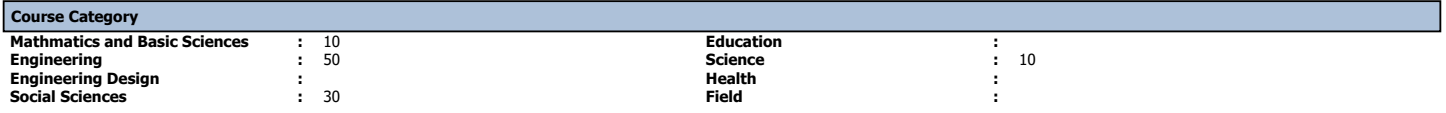

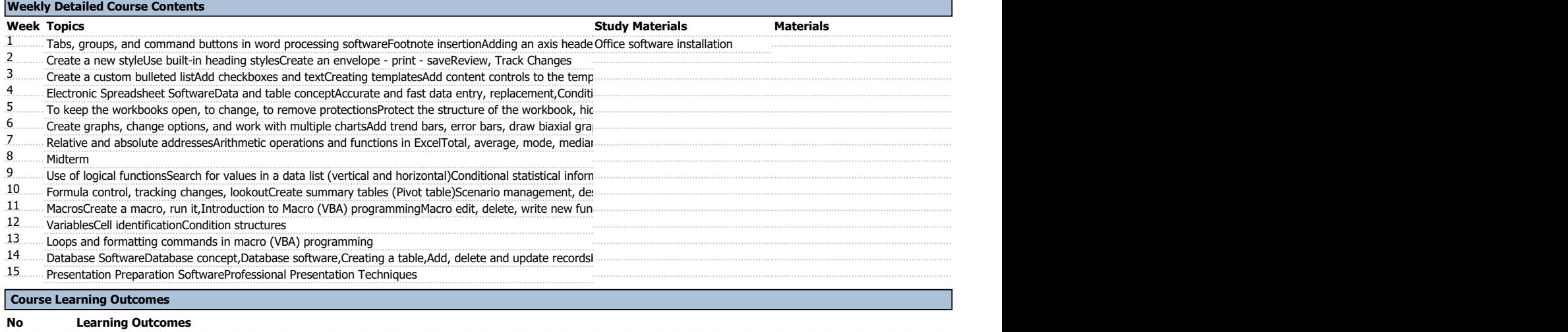

C01 Uses all the features of word processing software at a high level<br>C02 Use all the features of electronic spreadsheet software<br>C03 Uses all the features of presentation software in a high level and can prepare presentat

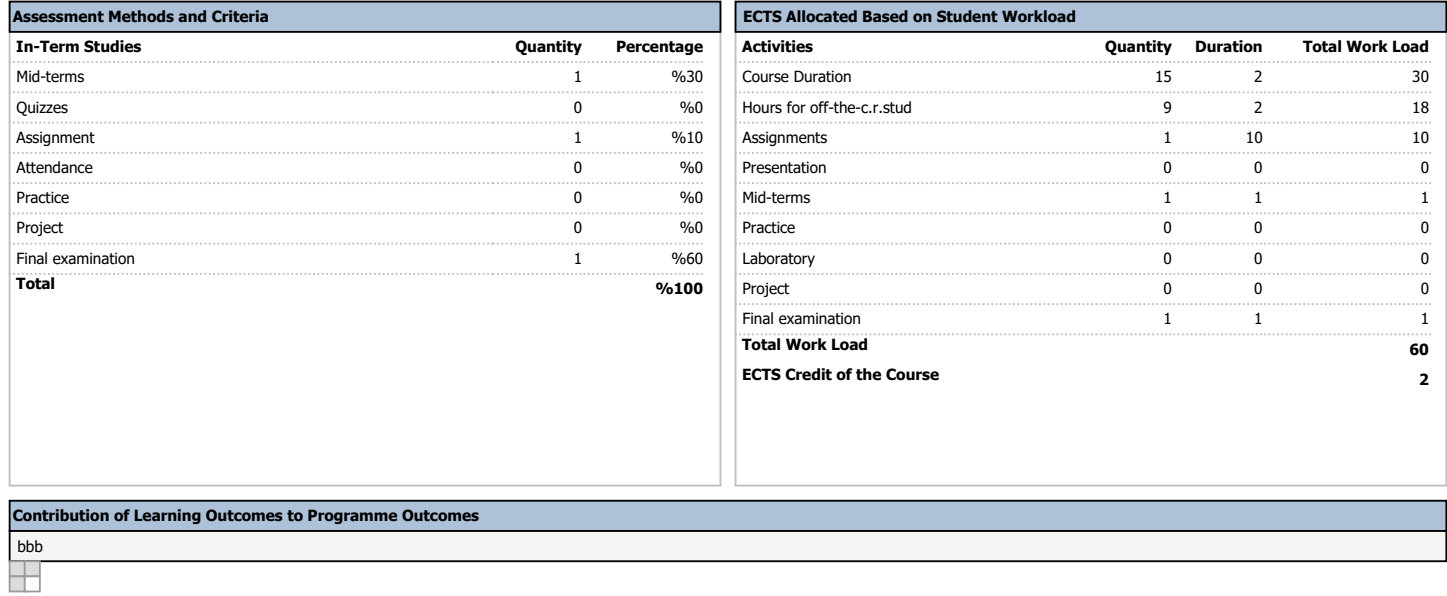